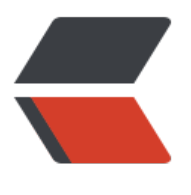

链滴

# Lottie [源码](https://ld246.com)浅探

作者:woyehua

- 原文链接:https://ld246.com/article/1541638315689
- 来源网站: [链滴](https://ld246.com/member/woyehua)
- 许可协议:[署名-相同方式共享 4.0 国际 \(CC BY-SA 4.0\)](https://ld246.com/article/1541638315689)

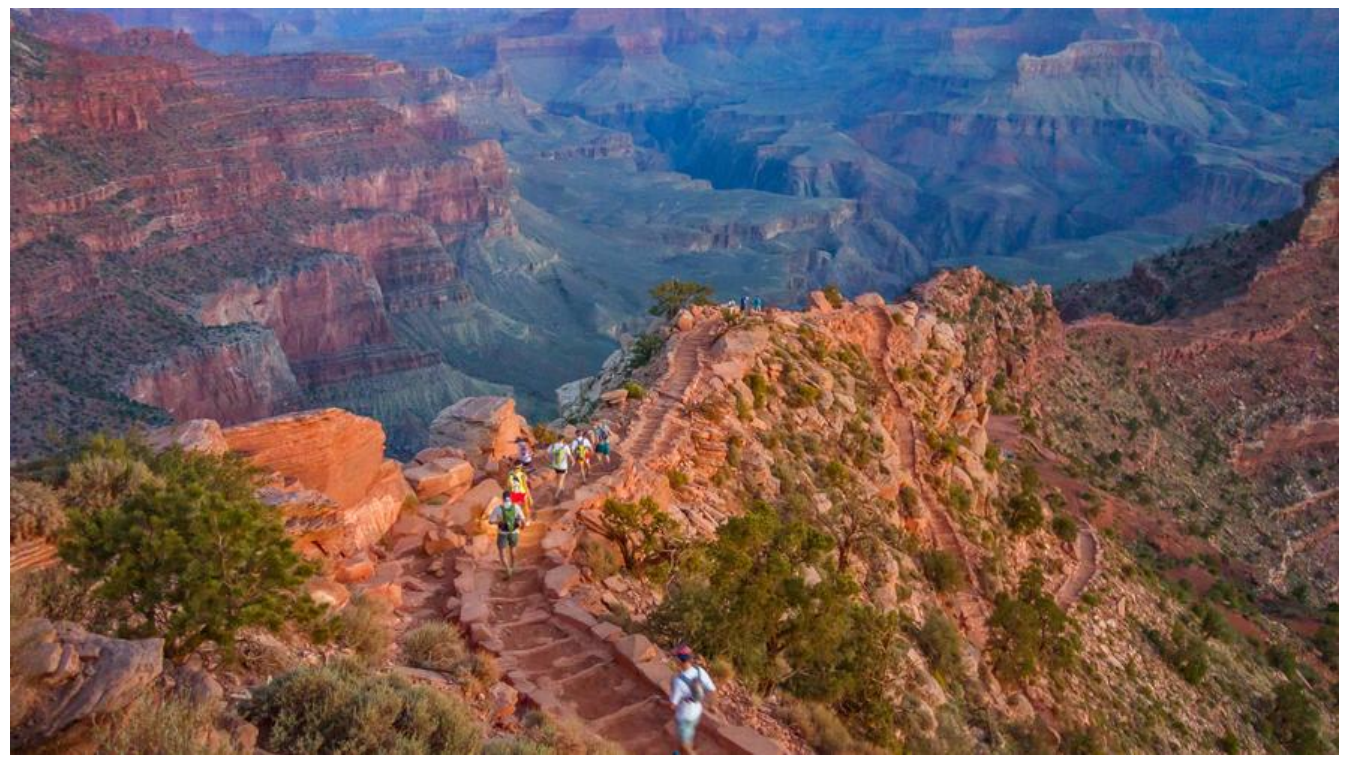

前置知识:

Lottie对动画的变换主要是通过Matrix实现, 因此需要了解Matrix相关知识,可以参考下面的博客:

https://blog.csdn.net/pathuang68/article/details/6991867

一、动画Json传入方法:

[Json动画传入的方式定义在LottieComposition.Factory中,分](https://blog.csdn.net/pathuang68/article/details/6991867)别为:

- 1. fromAssetFileName:从assets中加载,参数filename指assets中json的名称
- 2. fromRawFile:从res/raw中加载,参数resId就是raw中json的id
- 3. fromInputStream: 从InputStream中加载
- 4. fromJsonString:从Json字串中加载

5. fromJsonReader:从JsonReader中加载(如果需要解析的是JsonObject,可以通过new Json eader(newStringReader(jsonObject))的方式加载,不过这种方式不推荐)

二、解析(Lottie中的解析方法都位于com.airbnb.lottie.parser下):

1. 动画json传入后,最终会调用到LottieComposition.Factory.fromJsonReader方法,该方法会 解析事件委托给AsyncCompositionLoader异步线程,而AsyncCompositionLoader会调用LottieC mposition.Factory.fromJsonSync方法,该方法调用LottieCompositionParser.parse方法开始进行 画json的解析,并将解析结果生成LottieComposition。

2. AsyncCompositionLoader中会调用LottieCompositionParser.parse方法进行具体解析,在Lo tieCompositionParser.parse方法中:

1) layers会调用parseLayers, parseLayers调用LayerParser.parse解析

- 2) assets会调用parseAssets解析
- 3) fonts会调用parseFonts, parseFonts调用FontParser.parse解析
- 4) chars会调用parseChars, parseChars调用FontCharacterParser.parse解析
- 5) w会解析成width
- 6) h会解析成height
- 7) ip会解析成startFrame
- 8) op会解析成endFrame
- 9) fr会解析成frameRate (动画速率)
- 10) v会解析成version (插件版本), 进行版本支持性校验
- 3. LottieCompositionParser会根据上面的解析结果生成LottieComposition:

1) Rect bounds: 通过scaledWidth (width与屏幕密度的乘积)、scaledHeight (height与屏 密度的乘积)确定

- 2) startFrame、endFrame、frameRate就是上一步解析的值
- 3) layers、layerMap是layers中解析的值
- 4) precomps是assets中解析的值
- 5) images是assets中解析出的图片的值
- 6) characters是chars中解析的值
- 7) fonts是fonts中解析的值
- 三、Layer具体解析:

LayerParser解析layers中的内容, 其中关键是ks, ks的内容包含了动画用到的一些值, ks的解析是通 AnimatableTransformParser.parse方法进行,LayerParser.parse会通过上面解析的数据最终生成La er:

- 1) nm:解析为layerName
- 2) ind:解析为layerId
- 3) refId:解析为refId
- 4) ty:解析为layerType(附录1)
- 5) parent:解析为parentId
- 6) sw:解析为solidWidth
- 7) sh:解析为solidHeight
- 8) sc:解析为solidColor
- 9) ks:解析为transform
- 10) tt:解析为mattType
- 11) masksProperties:数组,里面数据会通过MaskParser.parse解析成Mask并存入masks中

12) shapes:数组,里面数据会通过ContentModelParser.parse解析成ContentModel并存入shape 中

13) t:文本,会进一步解析:

- (1) d:通过AnimatableValueParser.parseDocumentData解析成text
- (2) a:通过AnimatableTextPropertiesParser.parse方法解析成textProperties

14) ef: Lottie中目前不支持这种方式的效果, 如果要用, 需要将这种效果之直接添加到shape的cont nts中

- 15) sr:解析成timeStretch
- 16) st:解析成startFrame
- 17) w:解析成preCompWidth
- 18) h:解析成preCompHeight
- 19) ip:解析成inFrame
- 20) op:解析成outFrame
- 21) tm:解析成timeRemapping
- 22) cl:解析成cl

AnimatableTransformParser解析ks内容,包括"a"(位置信息)、"p"(位移)、"s"(缩放 、"rz"(控制3d图层,暂时不支持)、"r"、"o"、"so"、"eo",其实质是解析上面各字 下配置的k的值(解析方法为KeyframesParser.parse),并根据k的值生成对应的AnimatableValue 而k值用到的几个主要解析方式是:

- 1) PathParser:用于解析k数组,解析成PointF,用于生成AnimatablePathValue。
- 2) FloatParser:用于解析k数字,解析成Float,用于生成AnimatableFloatValue。
- 3) IntegerParser: 用于解析k数字, 解析成Integer, 用于生成AnimatableIntegerValue。
- 4) ScaleXYParser:用于解析k数组,解析成ScaleXY,用于生成AnimatableScaleValue。

AnimatableTransformParser中具体字段解析:

1) a (位置信息) : 调用AnimatablePathValueParser.parse解析k中配置的值,并将生成的结果 值给anchorPoint

2) p(位移信息):调用AnimatablePathValueParser.parseSplitPath解析,并将解析生成的结 赋值给postion

3) s(缩放信息):调用AnimatableValueParser.parseScale解析,并将解析结果赋值给scale

4) rz:3D图层,不支持

5) r(翻转信息):调用AnimatableValueParser.parseFloat解析,并将解析结果赋值给rotation

6) o(不透明度):调用AnimatableValueParser.parseFloat方法解析,并将解析结果赋值给opac ty

7) so(开始时不透明度):调用AnimatableValueParser.parseFloat方法解析,并将解析结果赋 给startOpacity

8) eo(结束时不透明度):调用AnimatableValueParser.parseFloat方法解析,并将解析结果赋 给endOpacity

四、AnimatablePathValueParser、AnimatableValueParser重要方法解析:

1. AnimatablePathValueParser中:

1) parse:若待解析的JsonReader中的值是数组,将调用PathKeyframeParser.parse方法解析并 解析结果存入keyframes (List<Keyframe<PointF>>)中, 之后会调用KeyframesParser.setEndFr mes将keyframes中Keyframe的startFrame与endFrame依次串联起来;若不是数组,就直接调用Js nUtils.jsonToPoint方法,并将解析结果生成的Keyframe存入keyframes中。最后根据keyframes生 AnimatablePathValue。

2) parseSplitPath:

(1) k:调用AnimatablePathValueParser.parse解析,并将解析结果赋值给pathAnimation

(2) x: 若JsonReader值为String, 不解析, 并将hasExpressions置为true; 若不是String, 则调用 nimatableValueParser.parseFloat解析,并将结果返回给xAnimation

(3) y: 若JsonReader值为String, 不解析, 并将hasExpressions置为true; 若不是String, 则调用 nimatableValueParser.parseFloat解析,并将结果返回给yAnimation

如果pathAnimation不为空(k直接成功),则直接返回pathAnimation;否则返回通过xAnimation yAnimation生成的AnimatableSplitDimensPathValue。

2. AnimatableValueParser中parseFloat、parseInteger、parsePoint等方法中最终会调用pars 方法解析,而parse方法则调用KeyframesParser.parse解析,:

1) parseFloat:调用parse并将FloatParser作为最终解析方法,解析结果生成AnimatableFloatVa ue

2) parseInteger:调用parse并将IntegerParser作为最终解析方法,解析结果生成AnimatableInt gerValue

3) parsePoint:调用parse并将PointFParser作为最终解析方法,解析结果生成AnimatablePoint alue

4) parseScale:调用parse并将ScaleXYParser作为最终解析方法,解析结果生成AnimatableScal Value

5) parseShapeData:调用parse并将ShapeDataParser作为最终解析方法,解析结果生成Animat bleShapeValue

6) parseDocumentData:调用parse并将DocumentDataParser作为最终解析方法,解析结果生

#### Animatable TextFrame

7) parseColor:调用parse并将ColorParser作为最终解析方法,解析结果生成AnimatableColorV lue

8) parseGradientColor(渐变色):调用parse并将GradientColorParser作为最终解析方法,解 结果生成AnimatableGradientColorValue

3. KeyframesParser.parse:

Parse方法中首先会判断JsonReader值是否为STRING类型,如果是就直接返回空数据集keyframes(L st<Keyframe<T>>), 若不是, 则解析JsonReader中k中配置的值, k中的值基本是3种类型, 分别 数字数组、对象数组、对象:

1) 若k中值为数组,则判断数组中元素是否为数字,若是,则调用KeyframeParser.parse解析整 数组(animated为false);若不是数字,则调用KeyframeParser.parse依次解析数组中元素(anima ed为true)

2) 若k中值不是数组,则调用KeyframeParser.parse解析整个数组(animated为false)

上面的解析结果都会存入keyframes中,最后会调用setEndFrames方法将keyframes中的Keyframe startFrame与endFrame串联,最后将keyframes返回给调用者

4. KeyframeParser:

1) parse:判断传入的animated值,若为true,则调用parseKeyframe;否则调用parseStaticVal e

- 2) parseKeyframe方法是用于解析k中对象数组中的值:
- (1) t:解析成startFrame
- (2) s:调用传入的最终解析方法解析成stratValue
- (3) e:调用传入的最终解析方法解析成endValue
- (4) o:调用JsonUtils.jsonToPoint解析成cp1
- (5) i:调用JsonUtils.JsonToPoint解析成cp2
- (6) h:解析成hold(若h值为1则为true,否则为false)
- (7) to:调用JsonUtils.jsonToPoint解析成pathCp1
- (8) ti:调用JsonUtils.jsonToPoint解析成pathCp2

## 解析完后会对解析的值进行进一步操作:

(1) 若hold为ture,将endValue设置为startValue,并将interpolator设置为LINEAR\_INTERPOLA OR;

(2) 若hold为false,并且cp1与cp2均不为空,则通过MiscUtils.clamp筛选出合适的cp1、cp2的值 并通过PathInterpolatorCompat.create创建interpolator(其中有PathInterpolator缓存的逻辑, 了解的可以看下)。

(3) 若为其他情况, 则将interpolator设置为LINEAR\_INTERPOLATOR

最后,通过解析的startValue、endValue、startFrame以及创建的interpolator生成Keyframe并返 给调用者

- 3) parseStaticValue:调用传入的最终解析方法解析出value,并根据value生成Keyframe
- 5. FloatParser.parse:

调用JsonUtils.valueFromObject解析出float值并将结果与传入的scale相乘后返回

6. IntegerParser.parse:

调用调用JsonUtils.valueFromObject解析出float值并将结果与传入的scale相乘,再通过Math.roun 取出对应整值并返回

7. PointFParser.parse:

如果reader中值是NUMBER类型,直接通过JsonReader.nextDouble与scale生成PointF;若reader 数组或对象,则调用JsonUtils.jsonToPoint方法解析出PointF

8. ScaleXYParser.parse:

若是数组,就调用JsonReader.beginArray开始解析,否则就直接解析。解析JsonReader中连续的 个double值,并根据这两个值与scale生成ScaleXY

- 9. ShapeDataParser.parse:
- (1) c:解析成closed
- (2) v:调用JsonUitls.jsonToPoints方法解析成pointsArray
- (3) i:调用JsonUtils.jsonToPoints方法解析成inTangents
- (4) o:调用JsonUtils.jsonToPoints方法解析成outTangents

若解析的pointsArray为空,就构建空的ShapeData

若pointsArray不为空,则先取出pointsArray中第一个值,将其设置为initialPoint。然后从第二个值 始循环pointsArray中的值,在for循环中,根据pointsArray中当前的值与inTangents中当前值生成sh peCp1, pointsArray中前一个值与outTangents中前一个值生成shapeCp2, 然后通过shapeCp1与s apeCp2以及pointsArray当前值生成CubicCurveData并加入curves中。

然后判断closed的值, 如果closed为true (标志这个Shape是封闭图形), 则将pointsArray第一值 为当前值, 最后一个值作为前一个值, 进行上一步for循环中的操作, 并将生成的CubicCurveData也 入curves中。

最后根据initialPoint、closed、curves生成ShapeData。

- 10. DocumentDataParser.parse:
- (1) t:解析成text
- (2) f:解析成fontName
- (3) s:解析成size
- (4) j:解析成justification
- (5) tr:解析成tracking
- (6) lh:解析成lineHeight
- (7) ls:解析成baselineShift
- (8) fc:调用JsonUtils.jsonToColor解析成fillColor
- (9) sc:调用JsonUtils.jsonToColor解析成strokeColor
- (10) sw:解析成strokeWidth
- (11) of:解析成strokeOverFill

最后通过上面解析的值生成DocumentData

11. ColorParser.parse:

若是数组,调用JsonReader.beginArray开始解析,否则直接解析。取JsonReader中连续的4个doub e值,分别解析成r、g、b、a,若这四个值都小于,则说明它们被配置成色值的比例,将它们分别乘以 55, 最后调用Color.argb生成颜色值 (int类型)

12. GradientColorParser.parse:

若为数组,则调用reader.beginArray开始解析,否则直接解析。将JsonReader中全部的double值 析出并存入array中,然后将array中的数据每4个进行循环,这四个值中第一个存入positions,第二 三、四分别为r、g、b值,通过r、g、b生成color值后存入colors,之后通过positions、colors值生 gradientColor并通过addOpacityStopsToGradientIfNeeded设置透明度(透明度是存放在颜色值 后面,不被4整除的部分),最后将gradientColor返回给调用者

13. JsonUtils:

1) jsonToColor:取出传入的JsonReader中连续的3个double值,分别设置为r、g、b,然后调用 olor.argb方法生成颜色值

2) jsonToPoints:若是数组,循环数组中的值,调用jsonToPoint解析出PointF并存入points, 后将points返回

- 3) jsonToPoint:
- (1) 若传入的JsonReader为数字,调用jsonNumbersToPoint并返回
- (2) 若传入的JsonReader为数组, 调用jsonArrayToPoint并返回
- (3) 若传入的JsonReader为对象,调用jsonObjectToPoint并返回
- 4) jsonNumbersToPoint:

取出JsonReader连续的两个double值,分别置成x、y,通过x、y、scale生成PointF

5) jsonArrayToPoint:

取出数组中连续的两个double值,分别置成x、y,通过x、y、scale生成PointF

6) jsonObjectToPoint:

取出对象中的x值置为x,对象中的y值置为y,通过x、y、scale生成PointF

7) valueFromObject:

若传入的JsonReader为数字, 返回第一个double值; 若是数组, 返回数组中第一个值。

五、Shape解析(layers中的shapes):

LayerParser会调用ContentModelParser.parse将shapes数组依次解析成ContentModel并存入shap s中。

ContentModleParser.parse首先会解析ty,之后根据ty解析成不同的ContentModel(附录2)。

1. gr:调用ShapeGroupParser.parse解析成ShapeGroup,这个是Shape组,里面会包含各种子 hape。

ShapeGroupParser中会调用ContentModelParser.parse将it数组中的内容依次解析成ContentMode ,并存入items中。

2. st: 调用ShapeStrokeParser.parse解析成ShapeStroke, Shape线条的信息。

ShapeStrokeParser.parse中会解析如下字段:

- 1) nm: name
- 2) c: color, 调用AnimatableValueParser.parseColor解析
- 3) w:width,调用AnimatableValueParser.parseFloat解析
- 4) o:opacity,调用AnimatableValueParser.parseInteger解析
- 5) lc: capType, ShapeStroke.LineCapType类型 (附录3)
- 6) lj: joinType, ShapeStroke.LineJoinType类型(附录4)
- 7) d:数组,首先会解析n、v(v会解析成val):
- (1) n为o,将val赋值给offset
- (2) n为d或g,将val添加到lineDashPattern中
- 解析完, 如果lineDashPattern的个数如果是1, 就将该数据再加入lineDashPattern一次

最后会根据上面解析出的值生成ShapeStroke

- 3. gs:调用GradientStrokeParser.parse解析成GradientStroke
- 1) nm: name
- 2) o: opacity
- 3) t:gradientType,渐变类型(GradientType.Linear或GradientTypeRadial)
- 4) s:startPoint
- 5) e: endPoint
- 6) w:width
- 7) lc: capType
- 8) lj: joinType
- 9) d: lineDashPattern或offset
- 10) g:会进一步解析g中的字段
- $(1)$  p: points
- (2) k:color,调用AnimatableValueParser.parseGradientColor并传入points解析
- 最后根据解析的值生成GradientStroke
- 4. fl:调用ShapeFillParser.parse解析成ShapeFill
- 1) nm: name
- 2) c: color
- 3) o: opacity
- 4) fillEnabled: fillEnabled, boolean类型
- 5) r: fillTypeInt, int类型, 之后会根据fillTypeInt的值设置fillType

## 最后根据解析的值生成ShapeFill

- 5. gf:调用GradientFillParser.parse解析成GradientFill
- 1) nm: name
- 2) g: color, AnimatableGradientColorValue类型
- 3) o: opacity
- 4) t: gradientType
- 5) s: startPoint
- 6) e:endPoint
- 7) r: fillType
- 6. tr:调用AnimatableTransFormParser.parse解析成AnimatableTransform
- 7. sh: 调用ShapePathParser.parse解析成ShapePath, Shape的绘制路径
- 1) nm: name
- $2)$  ind: ind
- 3) ks: shape, 调用AnimatableValueParser.parseShapeData解析
- 8. el:调用CircleShapeParser.parse解析成CirCleShape
- 1) nm: name
- 2) p: position
- 3) s:size
- 4) d: reversed, boolean类型, 通过d的值是否为3确定
- 9. rc:调用RectangleShapeParser.parse解析成RectangleShape
- 1) nm: name
- 2) p: position
- 3) s:size
- 4) r: roundedness, 调用AnimatableValueParser.parseFloat解析
- 10. tm:调用ShapeTrimPathParser.parse解析成ShapeTrimPath
- 1) s: start, AnimatableValueParser.parseFloat解析
- 2) e: end, AnimatableValueParser.parseFloat解析
- 3) o: offset, AnimatableValueParser.parseFloat解析
- 4) nm: name
- 5) m: type, ShapeTrimPath.Type类型, 附录5
- 11. sr:调用PolystarShapeParser.parse解析成PolystarShape
- 1) nm: name
- 2) sy: type, PolystarShape.Type, 附录6
- 3) pt: points
- 4) p: position
- 5) r: totation
- 6) or: outerRadius, AnimatableValueParser.parseFloat解析
- 7) os: outerRoundedness, AnimatableValueParser.parseFloat解析
- 8) ir: innerRadius, AnimatableValueParser.parseFloat解析
- 9) is: innerRoundedness, AnimatableValueParser.parseFloat解析
- 12. mm: 调用MergePathParser.parse解析成MergePath, 只支持KitKat及之后的版本
- 1) nm: name
- 2) mode: mode,MergePaths.MergePathsMode类型,附录7
- 13. rp:调用RepeaterParser.parse解析成Repeater
- 1) nm: name
- 2) c: copies, AnimatableValueParser.parseFloat解析
- 3) o: offset, AnimatableValueParser.parseFloat解析
- 4) tr:transform
- 六、Assets解析(assets):

LottieCompositionParser中调用parseAssets方法解析assets中的内容。assets中内容分两类,一类 图层信息,一类是图片信息:

1. 图层信息:

图层信息解析出的内容存放在precomps中,主要解析id与layers的内容。

assets中的layers与外层的layers一样是调用LayerParser.parse解析

- 2. 图片信息 (解析出的值会生成LottieImageAsset并存入images中):
- 1) id:解析成id
- 2) w:解析成width
- 3) h:解析成height
- 4) u:解析成relativeFolder
- 5) p:解析成imageFileName
- 七、LottieDrawable构建:

动画json解析完成后, 会生成LottieComposition, onCompositionLoaded方法中将LottieComposi ion设置给LottieDrawable。

LottieDrawable的setComposition方法会通过buildCompositionLayer、animator.setCompositio 、setScale、updateBounds、等方法重新构建LottieDrawable

buildCompositionLayer会重新构建LottieDrawable中的CompositionLayer。

animator.setComposition会重置animator (LottieValueAnimator) minFrame、maxFrame、fra e与lastFrameTimeNs的信息, minFrame会取原minFrame与composition的startFrame (json中的i 值)中的最大值,maxFrame会取原maxFrame与composition的endFrame(json中的op值)中的 小值, frame会通过一系列比较获取。

八、CompositionLayer构建:

CompositionLayer中存储了动画的所有层级的信息。

它在LottieDrawable中构建

compositionLayer = new CompositionLayer(this,LayerParser.parse(composition), composition getLayers(), composition);

LayerParser.parse(composition)构建了最外层的Layer,高和宽是json最外层的h、w的值。

composition.getLayers()获取的是json最外层layers中的内容。

CompositionLayer的构造方法会遍历传入的composition.getLayers中的Layer,并将Layer通过Base ayer.forModel方法,根据layerType生成不同的BaseLayer,对应关系如下表:

layerType

BaseLayer子类

备注

Shape $(ty=4)$ 

ShapeLayer

PreComp $(y = 0)$ 

CompositionLayer

也就是Assets中的内容

Solid $(ty=1)$ 

SolidLayer

Image $(ty=2)$ 

ImageLayer

Null $(ty=3)$ 

NullLayer

Text $(ty=5)$ 

TextLayer

Unknown/default

null

生成的BaseLayer会存入layerMap。

之后会根据前一个BaseLayer的matteType(配置文件中的tt)值判断是否为mattedLayer,若是Mat edLayer就将当前的BaseLayer设置为前一个BaseLayer的MatteLayer,否则就添加到layers最前的 置。下表标识该layer是否为MattedLayer

matteType

是否为MattedLayer

Add/Invert (tt=1或2)

是

其他情况

否

最后会遍历layerMap,找到每一个BaseLayer的parentLayer(根据BaseLayer的parentId查找, par ntId对应于json中的parent),并设置到该BaseLayer中。

九、绘制:

Json解析完成后,会调用setComposition方法,该方法中会重新设置LottieComposition,并调用Lo tieDrawable.setComposition方法刷新LottieDrawable。

上面步骤完成后会调用setImageDrawable、requestLayout方法重绘LottieAnimationView。

LottieAnimationView的onDraw方法会调用LottieDrawable的draw方法(详细步骤需要查看ImageV ew的绘制流程)。下面具体分析下LottieDrawable的draw流程。

首先会确定动画的scale, scale是通过动画外层的width与height与canvas的比例确定,取高、宽比 中较小的值。若scale后的动画大于canvas,会调用canvas的translate、scale方法重置canvas。然 会将获取的scale填入矩阵matrix。

之后会调用BaseLayer.draw方法绘制动画中的全部Layer,具体步骤如下:

BaseLayer.draw()方法中有三个参数,分别是canvas(画布)、parentMatrix(最外层动画Matrix 、parentAlpha (最外层透明度)。

1. 调用buildParentLayerListIfNeeded方法构建出CompositionLayer的全部parentLayer并添加 parentLayers中。

2. 会将parentMatrix设置为matrix,并将parentLayers中的Layer动画Matrix与传入的matrix相 。

3. 然后,根据传入的parentAlpha与该BaseLayer的transform的opacity属性(即json中{"layer ":[{ "ks": { "o": {...}}}]}中从o中解析出来的值, 一般就是o中k的值) 计算出透明度

4. 如果该BaseLayer没有matteLayer与mask,就将canvas、matrix、alpha传入drawLayer方法 一步绘制,LottieDrawalbe中调用的是CompositionLayer的drawLayer方法

十、CompositionLayer绘制:

1. CompositionLayer的drawLayer中首先保存canvas状态, 然后通过构建时生成的Layer的宽、 (具体分析见CompositionLayer构建) 设置到newClipRect (RectF类型) , 然后将newClipRect按 步传入的parentMatrix进行变换。

2. 之后,会循环CompositionLayer中的layers(见CompositionLayer的构建),并调用对应Bas Layer的draw方法将所有layer依次绘制出来,同时,会按照newClipRect重新裁剪canva (这段代码 能会造成动画显示不全)。最后,将canvas设置回之前的状态

十一、 ShapeLayer构建:

CompostionLayer构造方法中遍历解析出的layers(见三), 通过BaseLayer.forModel根据生成对 的BaseLayer。

ShapeLayer对应的type为4, BaseLayer.forModel直接调用ShapeLayer构造函数生成ShapeLayer。

ShapeLayer构造函数首先通过Layer中的shapes (List<ContentModel>) 构建shapeGroup, 然后 过shapeGroup构建出contentGroup。(lottie文件中也可能会配置ShapeGroup即"gr"。之后会 用ContentGroup的setContents, setContents会循环ContentGroup中的contents, 并调用Content setContents方法将其前后的contents传入。

ContentGroup构造方法中:

1. 通过contentsFromModels方法将Layer中的shapes (即List<ContentModel>) 通过toConte t方法全部转换成对应的Content (附录2), 并存入contents中

2. 通过findTransform方法取出该ShapeLayer对应的AnimatableTransform ("tr"),然后通 AnimatableTransform生成TransformKeyframeAnimation赋值给transformAnimation

3. 找出contents中全部的GreedyContent子类存入greedyContents中,并对greedyContents进 进一步操作。

十二、 ShapeLayer绘制:

ShapeLayer的drawLayer会委托给contentGroup.draw方法进行。contentGroup.draw中首先会处 动画与透明度,之后遍历构造时生成的contents,调用其中DrawingContent的子类的draw进行实际 绘制。

DrawingContent子类见附录2

DrawingConteng实际上有3种:

1. 画线图(StrokeContent、GradientStrokeContent):

StrokeContent与GradientStrokeContent的区别是线条的颜色是否为渐变色。

2. 画填充图(FillContent、GradientFillContent):

FillContent与GradientFillContent的区别是填充色是否为渐变色。

3. 画需要重复的图(RepeaterContent):

十三、 StrokeContent构建与绘制:

StrokeContent是BaseStrokeContent的子类,大部分逻辑都在BaseStrokeContent中,以下是BaseS rokeContent的分析:

1. 构造函数:

构造函数中主要是完成的Paint以及Animation的初始化。

2. setContents:

setContents会遍历与其同处一个ContentGroup下的其他Content,找出其中的TrimPathContent 其对应的全部PathContent,然后生成PathGroup并存入pathGroups中

- 3. draw:
- 1) 通过配置中的width、color、alpha对paint进行设置。
- 2) 遍历pathGroups,对每一个PathGroup分情况处理:

(1) 若pathGroup中trimPath不为空,则调用applyTrimPath方法,applyTrimPath方法中会通过Pa hMeasure根据TrimPathContent对PathContent构成的Path进行处理。

PathMeasure用法可以参考:

https://blog.csdn.net/u013831257/article/details/51565591

(2) 若pathGroup中trimPath为空,直接通过canvas.drawPath绘制PathContent构成的Path

[十四、 动画过程:](https://blog.csdn.net/u013831257/article/details/51565591)

Lottie动画过程是通过LottieValueAnimator进行控制, animator中会维护两个容器, 一个存放向Lott e中注册的全部ValueAnimator.AnimatorUpdateListener,一个存放向Lottie中注册的全部Animato Listener。

ValueAnimator.AnimatorUpdateListener用于动画更新的监听,回调接口是onAnimationUpdate。

AnimatorListener用于动画开始、结束、取消、重复等监听。

LottieDrawable构建的时候会向animator注册一个AnimatorUpdateListener的监听,这个监听会收 animator发送的动画更新的回调,在此回调中调用compositionLayer设置progress实现动画的更新。

十五、 附录:

1. LayerType含义:

LayerType对应于json文件layers中的ty字段,映射关系如下:

ty

LayerType

含义

#### $\mathbf{0}$

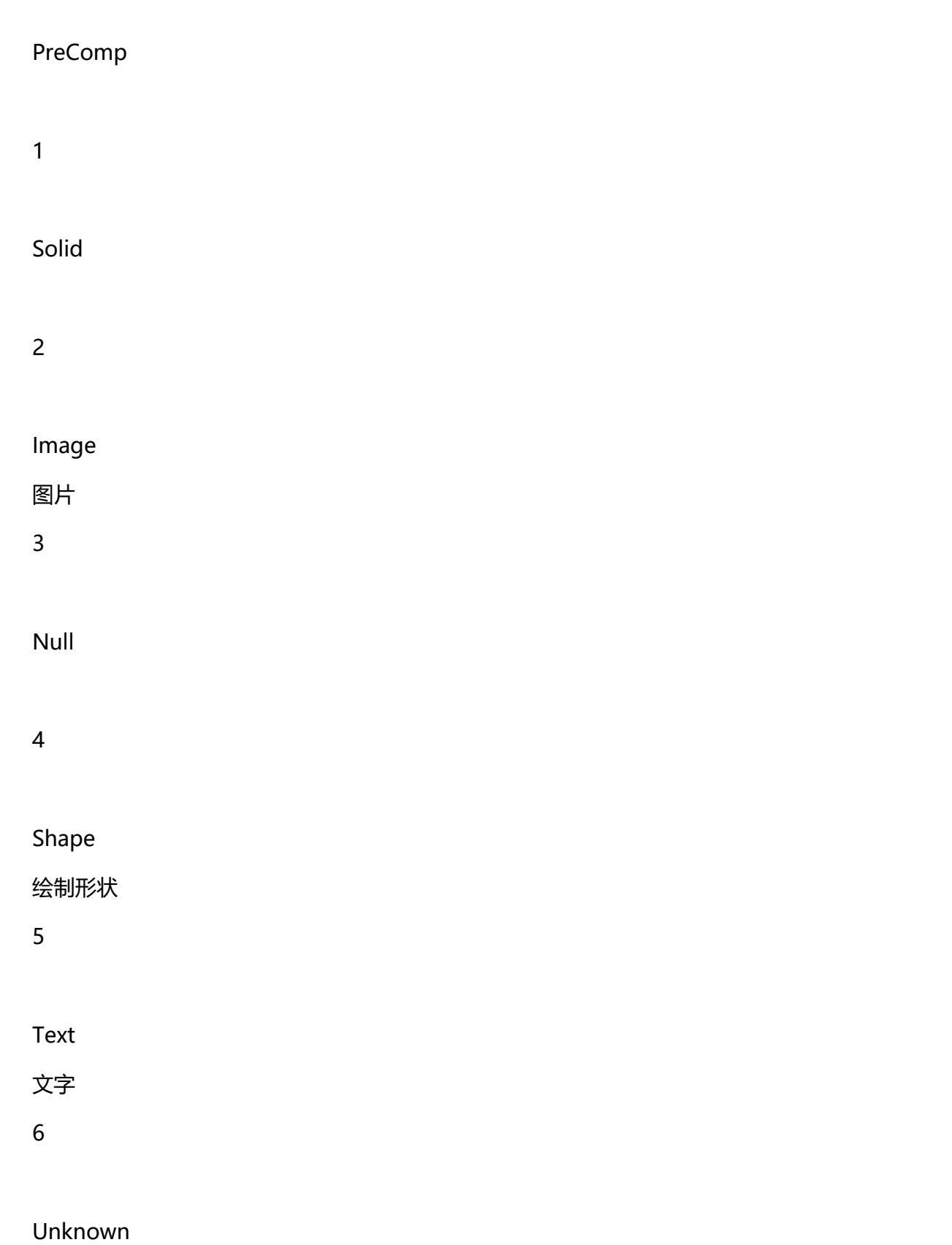

2. ContentModel(shape)中type含义,标黄的是DrawingConent的子类:

ty

ContentModel

toContent类型

备注

gr

ShapeGroup

**ContentGroup** 

Shape组,里面包含子Shape

st

ShapeStroke

**StrokeContent** 

Shape描边信息, 如线的颜色、宽度、透明度等

gs

GradientStroke

GradientStrokeContent

# fl

ShapeFill

FillContent

# gf

**GradientFill** 

**GradientFillContent** 

# tr

AnimatableTransform

null

Shape的动画

sh

ShapePath

ShapeContent

Shape的绘制路径

el

CircleShape

EllipseContent

rc

RectangleShape

RectangleContent

tm

ShapeTrimPath

**TrimPathContent** 

修剪路径

sr

PolystarShape

PolystarContent

mm

**MergePaths** 

MergePathsContent

rp

Repeater

3. ShapeStroke.LineCapType类型:

index

ShapeStroke.LineCapType类型

Paint.Cap (线帽子)

0

LineCapType.Butt

Paint.Cap.BUTT 无线帽

1

LineCapType.Round

Paint.Cap.ROUND 圆线帽

2

LineCapType.Unknown

Paint.Cap.SQUARE 方线帽

4. ShapeStroke.LineJoinType类型:

index

ShapeStroke.LineJoinType类型

Paint.Join (线段连接样式)

0

Miter

Paint.Join.MITER 锐角连接

1

Round

Paint.Join.ROUND 圆弧连接

2

Bevel

Paint.Join.BEVEL 斜接

5. ShapeTrimPath.Type类型:

id

ShapeTrimPath.Type类型

备注

1

Simultaneously

2

Individually

6. PolystarShape.Type类型:

value

PolystarShape.Type类型

备注

1

Star

2

Polygon

7. MergePaths.MergePathsMode类型:

id

MergePaths.MergePathsMode

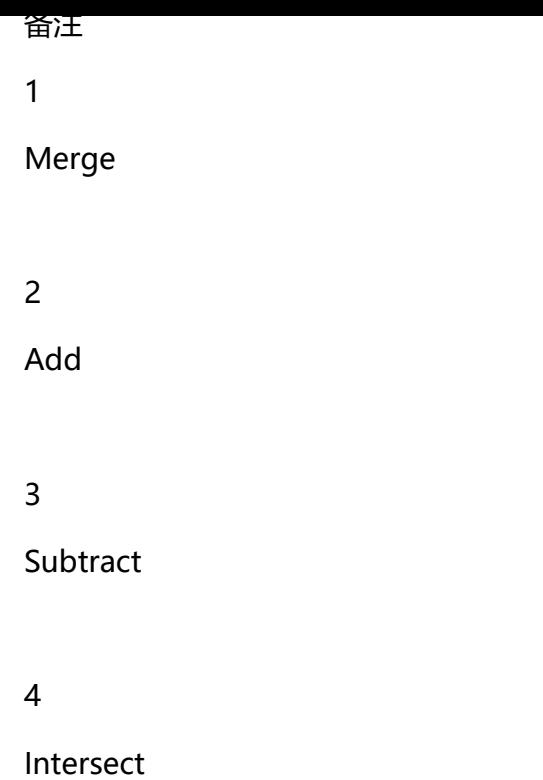

# 5

ExcludeIntersections